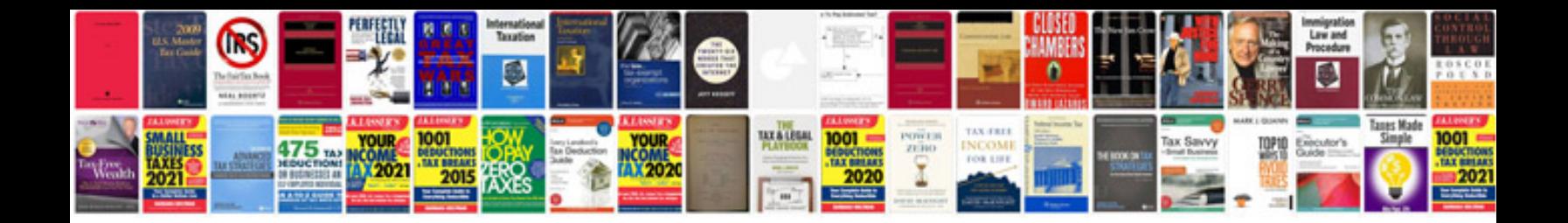

**Resume examples engineering**

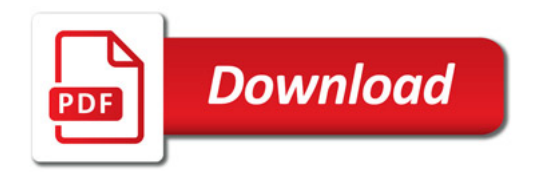

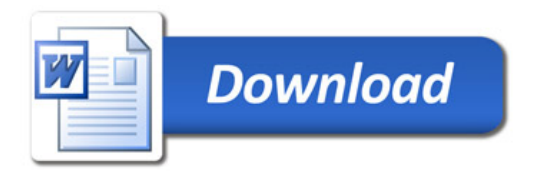